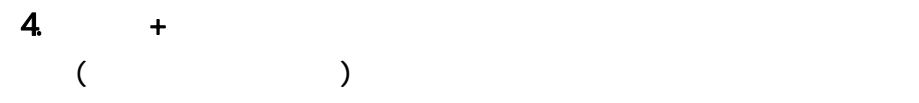

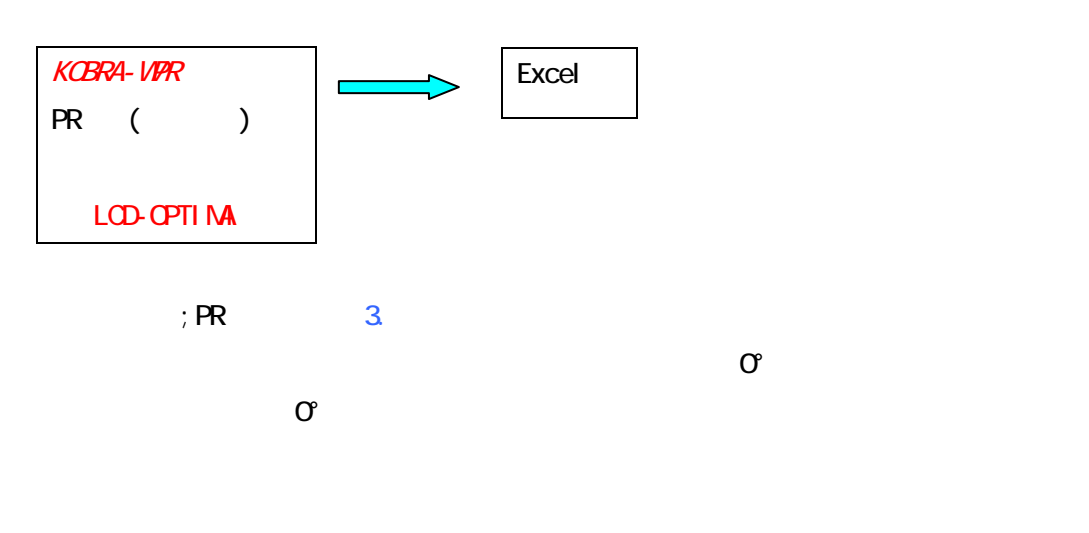

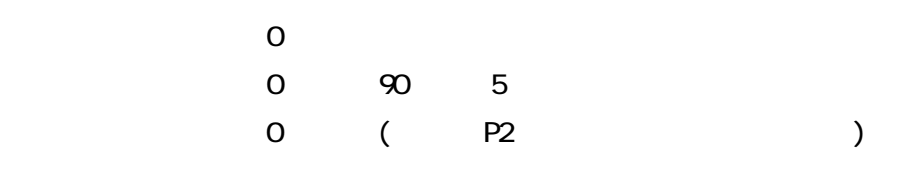

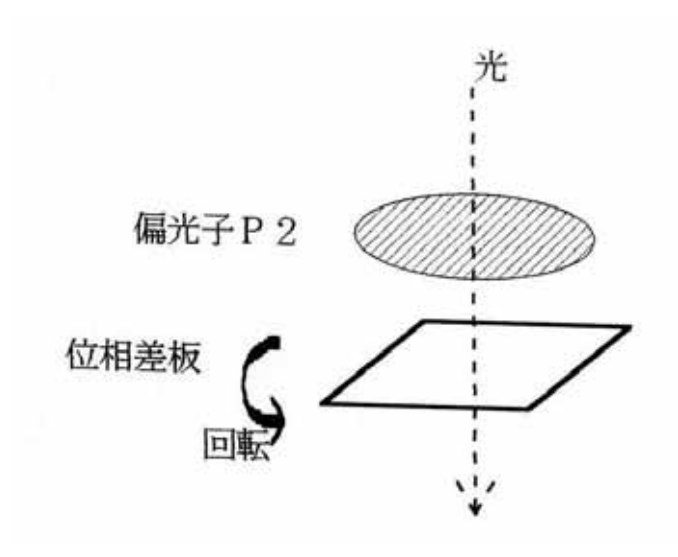

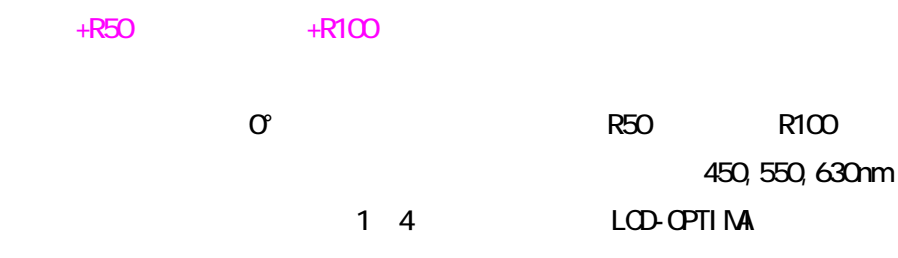

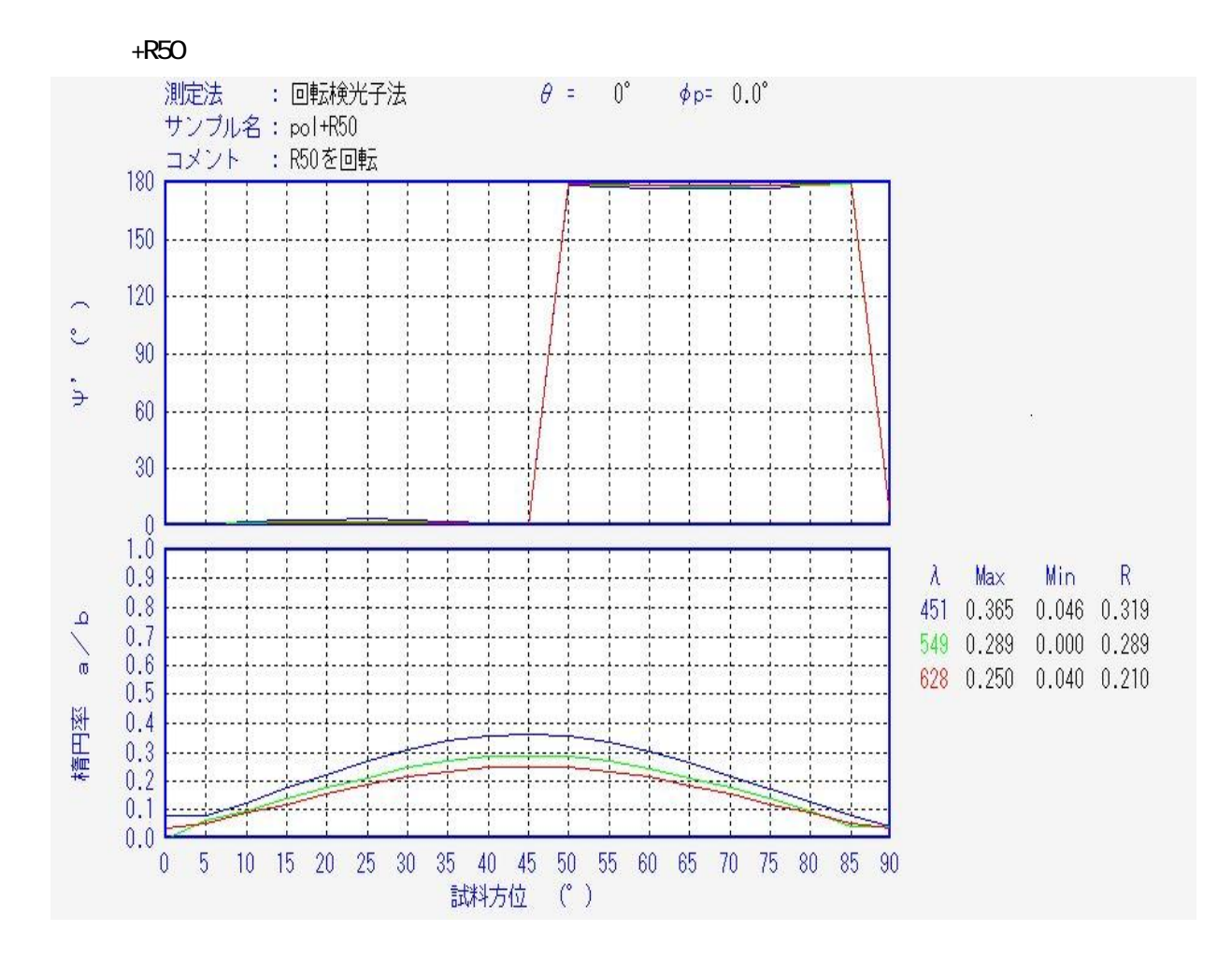

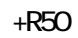

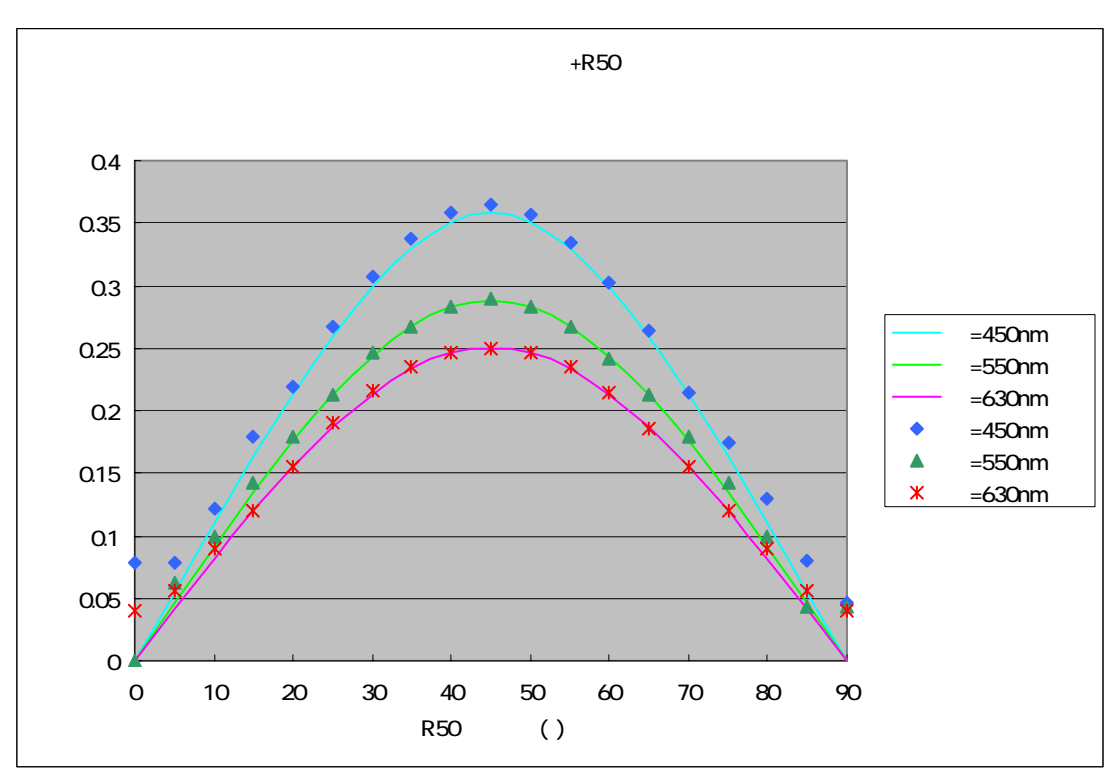

2

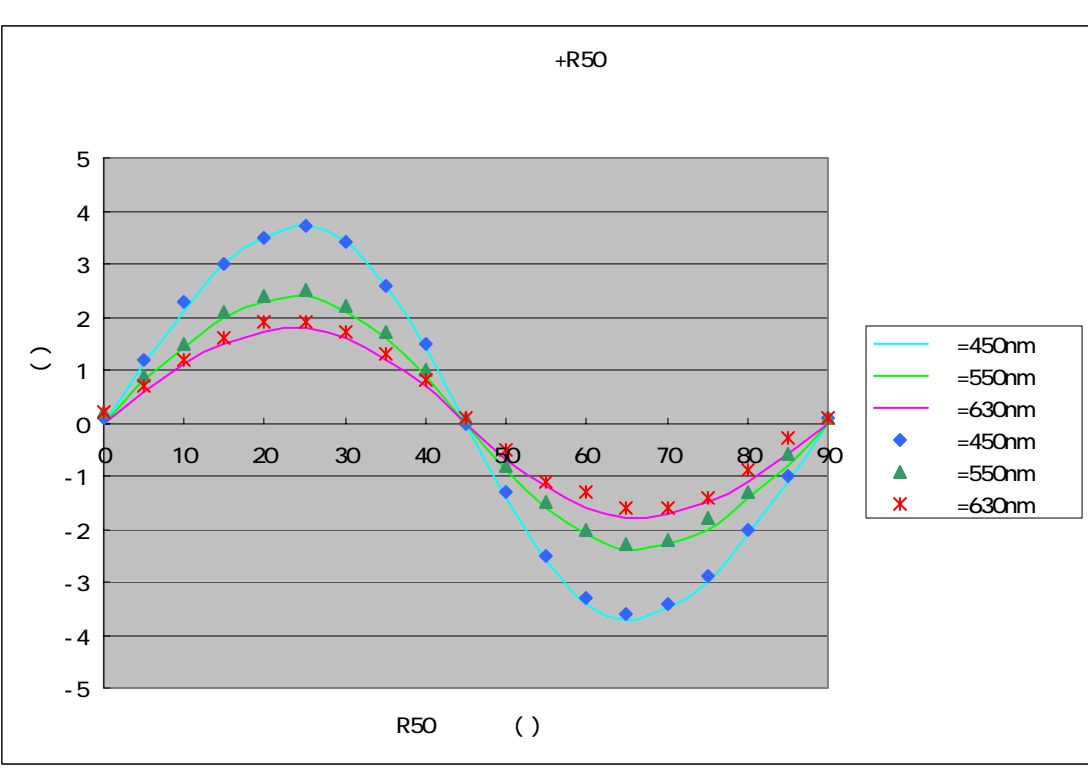

 $\mathbf 1$ 

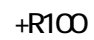

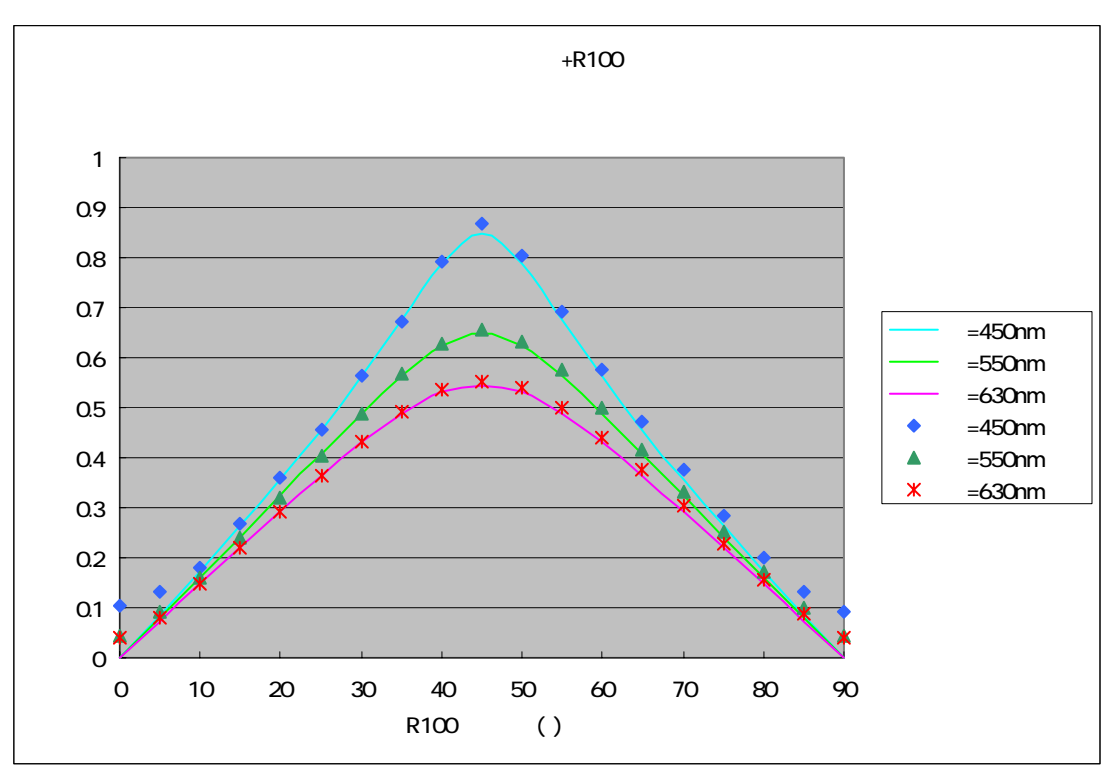

 $\overline{a}$ 

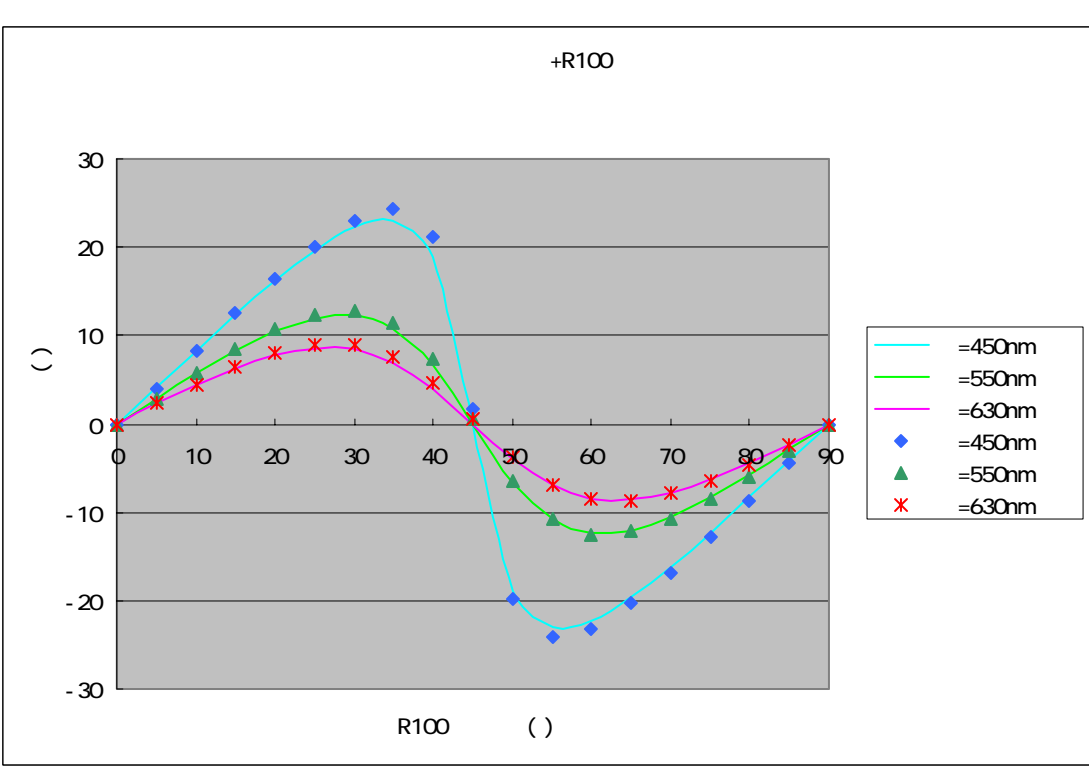

3